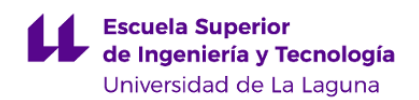

# **Escuela Superior de Ingeniería y Tecnología Grado en Ingeniería Informática**

**GUÍA DOCENTE DE LA ASIGNATURA :**

**Sistemas Empotrados (2019 - 2020)**

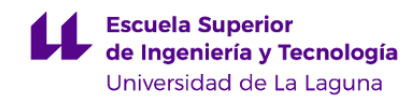

#### **1. Datos descriptivos de la asignatura**

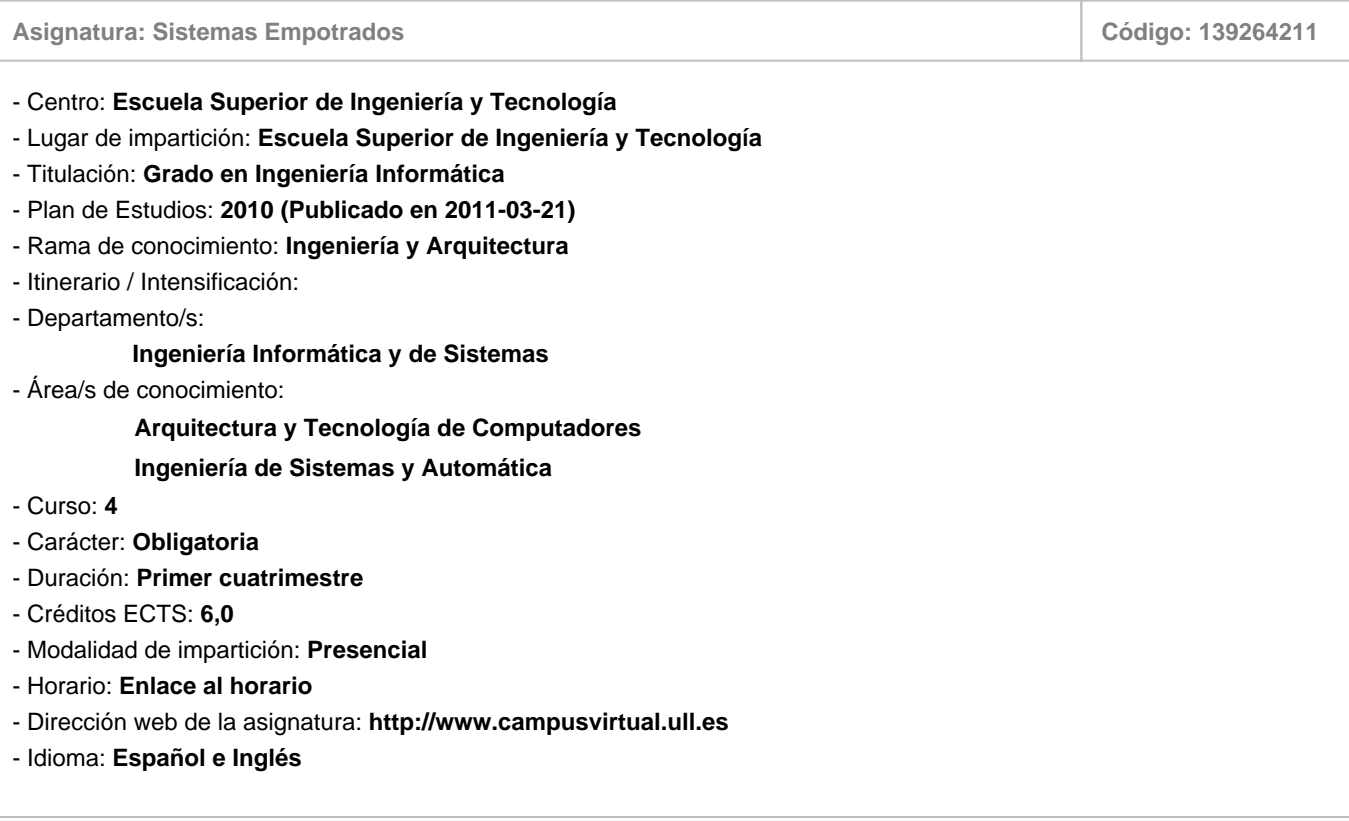

# **2. Requisitos para cursar la asignatura**

No existen requisitos para cursar la asignatura

# **3. Profesorado que imparte la asignatura**

**Profesor/a Coordinador/a: [ALBERTO FRANCISCO HAMILTON CASTRO](http://www.ull.es/apps/guias/guias/view_teacher_niu/588/albham/)**

#### - Grupo: **Todos los grupos**

#### **General**

- Nombre: **ALBERTO FRANCISCO**
- Apellido: **HAMILTON CASTRO**
- Departamento: **Ingeniería Informática y de Sistemas**
- Área de conocimiento: **Ingeniería de Sistemas y Automática**

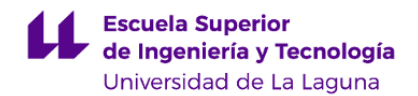

#### **Contacto**

- Teléfono 1: **922 84 50 46**
- Teléfono 2:
- Correo electrónico: **albham@ull.es**
- Correo alternativo: **albham@ull.edu.es**
- Web: **<https://sites.google.com/a/ull.edu.es/alberto-hamilton/>**

**Tutorías primer cuatrimestre:**

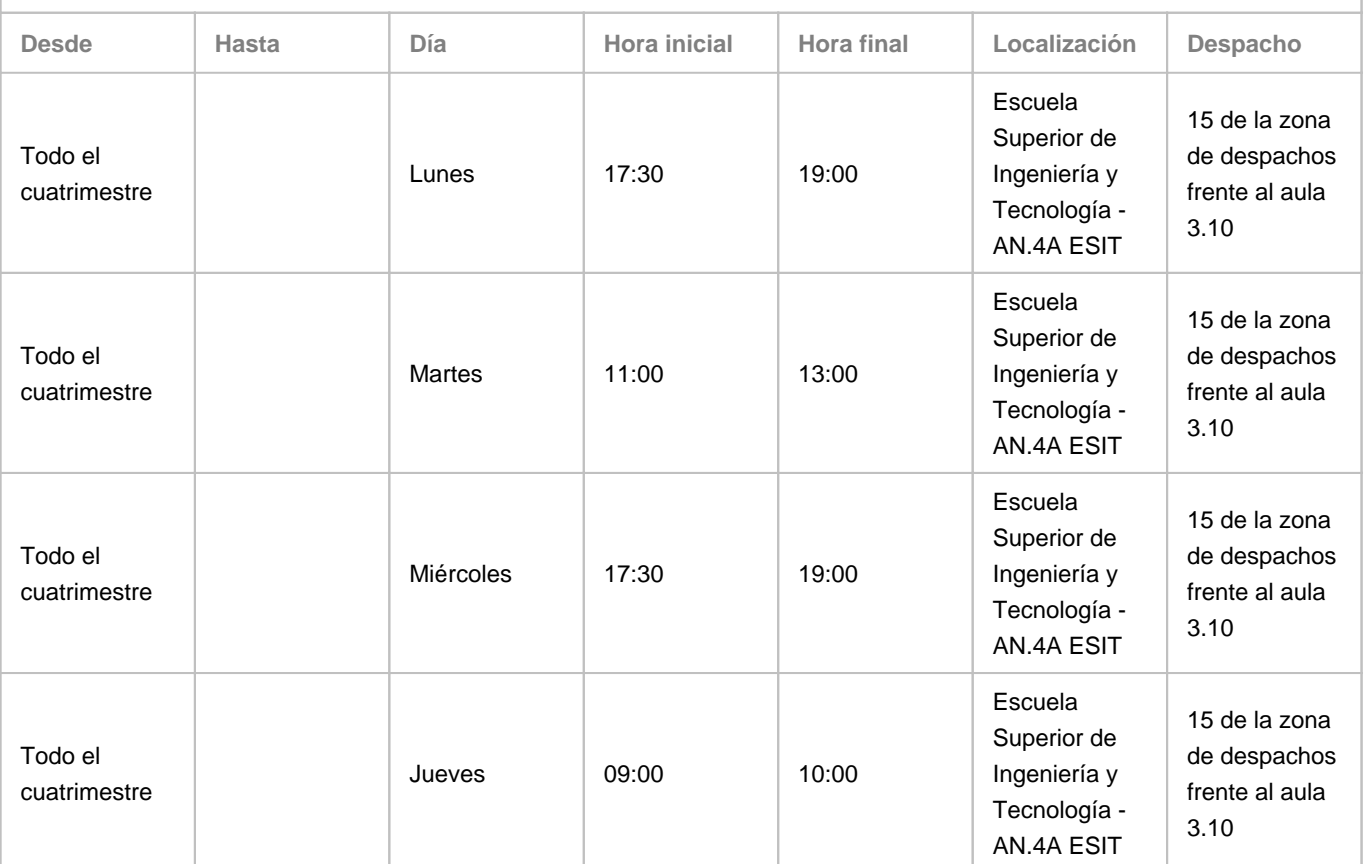

Observaciones: La tutoría de los Jueves será virtual debido a la participación en el Programa de Apoyo a la Docencia Presencial mediante Herramientas TIC, modalidad B Tutorías Online. Para llevar a cabo la tutoría online, se usará la herramienta Hangouts contactando con el usuario albham@ull.edu.es La información actualizada (incidencias de cambios o cancelación) se publicarán en https://goo.gl/7j9XP6

**Tutorías segundo cuatrimestre:**

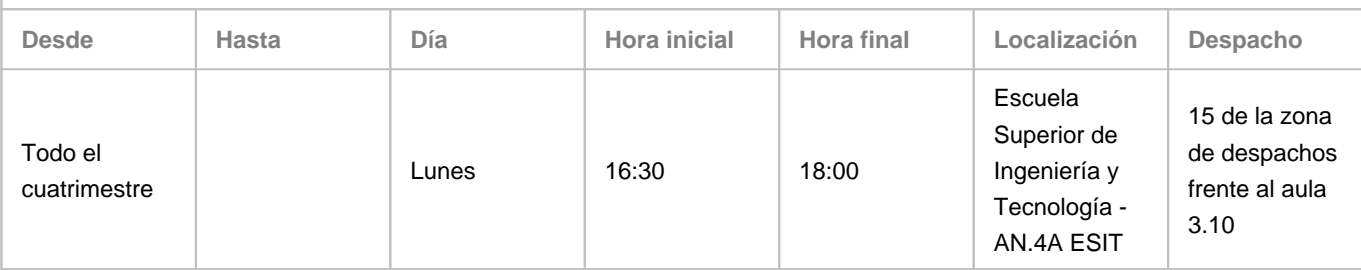

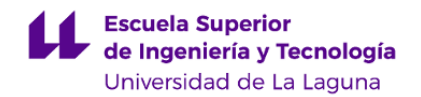

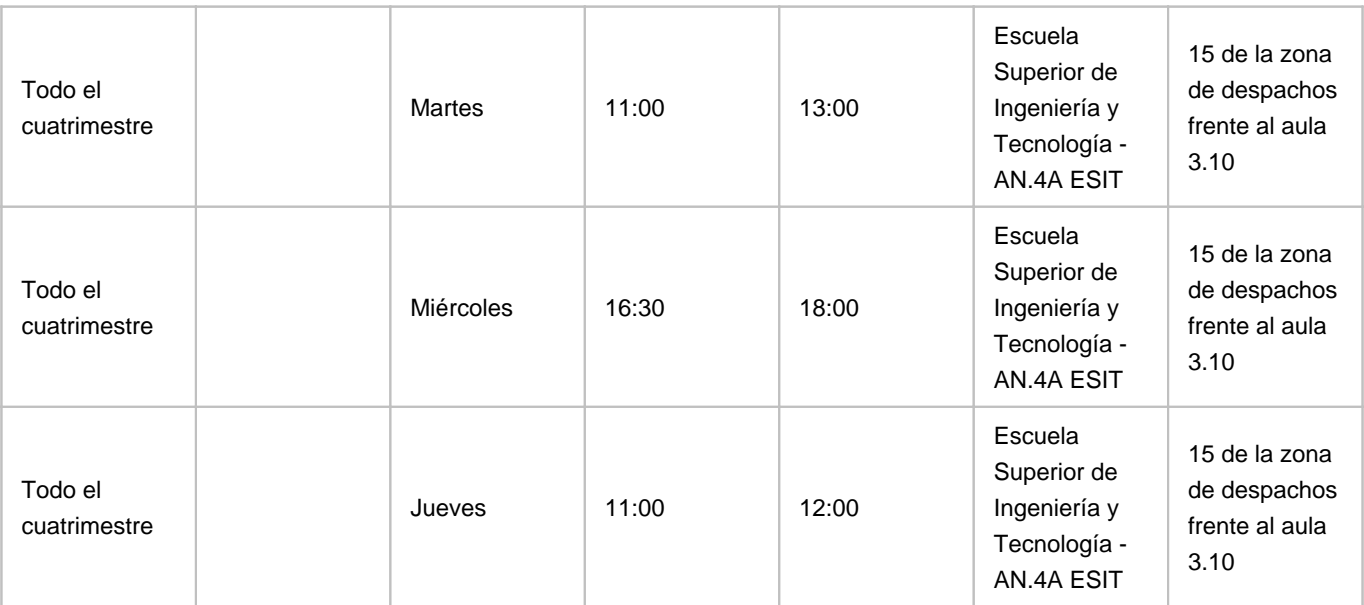

Observaciones: La tutoría de los Jueves será virtual debido a la participación en el Programa de Apoyo a la Docencia Presencial mediante Herramientas TIC, modalidad B Tutorías Online. Para llevar a cabo la tutoría online, se usará la herramienta Hangouts contactando con el usuario albham@ull.edu.es La información actualizada (incidencias de cambios o cancelación) se publicarán en https://goo.gl/7j9XP6

#### **Profesor/a: [JONAY TOMAS TOLEDO CARRILLO](http://www.ull.es/apps/guias/guias/view_teacher_niu/588/jttoledo/)**

- Grupo: **Todos los grupos**

#### **General**

- Nombre: **JONAY TOMAS**
- Apellido: **TOLEDO CARRILLO**
- Departamento: **Ingeniería Informática y de Sistemas**
- Área de conocimiento: **Ingeniería de Sistemas y Automática**

#### **Contacto**

- Teléfono 1: **922316170**
- Teléfono 2: **922318287**
- Correo electrónico: **jttoledo@ull.es**
- Correo alternativo:
- Web: **<http://www.campusvirtual.ull.es>**

**Tutorías primer cuatrimestre:**

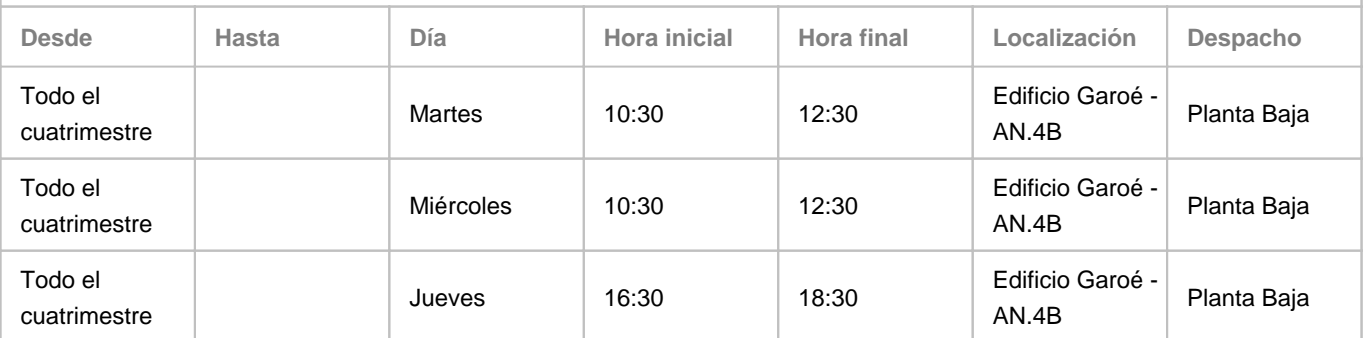

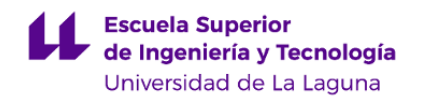

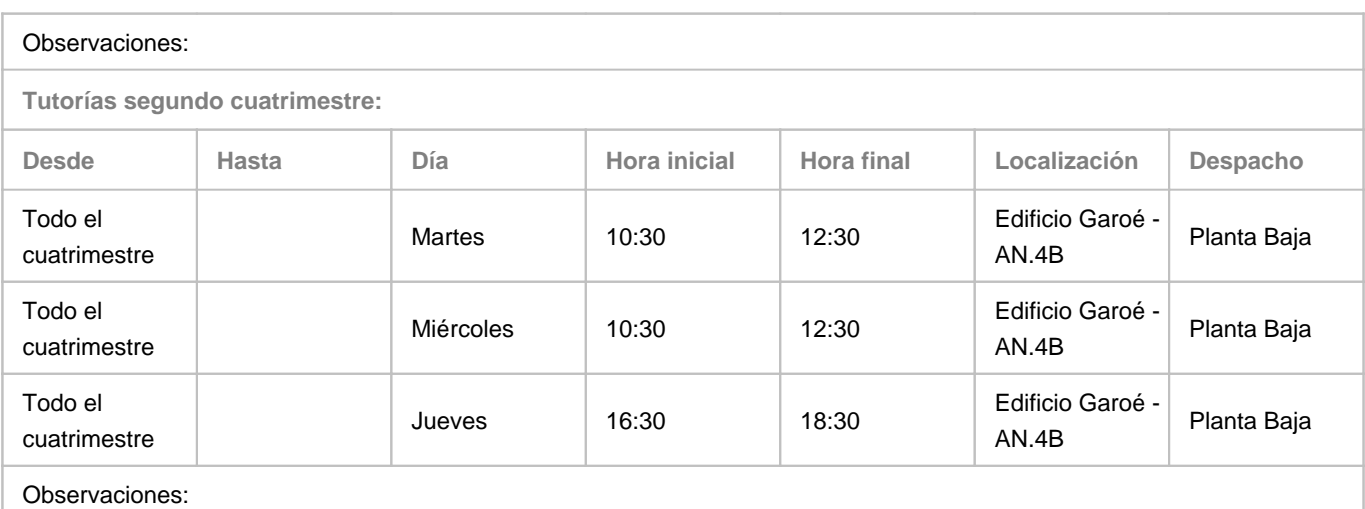

#### **4. Contextualización de la asignatura en el plan de estudio**

Bloque formativo al que pertenece la asignatura: **Itinerario 2: Ingeniería de Computadores** Perfil profesional: **Ingeniero Técnico en Informática**

#### **5. Competencias**

**Tecnología Específica / Itinerario: Ingeniería de Computadores**

**C31** - Capacidad de diseñar y construir sistemas digitales, incluyendo computadores, sistemas basados en microprocesador y sistemas de comunicaciones.

**C32** - Capacidad de desarrollar procesadores específicos y sistemas empotrados, así como desarrollar y optimizar el software de dichos sistemas.

**C34** - Capacidad de diseñar e implementar software de sistema y de comunicaciones.

**C35** - Capacidad de analizar, evaluar y seleccionar las plataformas hardware y software más adecuadas para el soporte de aplicaciones empotradas y de tiempo real.

**Competencias Generales**

**CG4** - Capacidad para definir, evaluar y seleccionar plataformas hardware y software para el desarrollo y la ejecución de sistemas, servicios y aplicaciones informáticas, de acuerdo con los conocimientos adquiridos según lo establecido en el apartado 5 de este anexo.

**CG6** - Capacidad para concebir y desarrollar sistemas o arquitecturas informáticas centralizadas o distribuidas integrando hardware, software y redes de acuerdo con los conocimientos adquiridos según lo establecido en el apartado 5 de este anexo.

**Transversales**

- **T1** Capacidad de actuar autónomamente.
- **T2** Tener iniciativa y ser resolutivo.

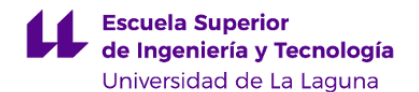

**T3** - Tener iniciativa para aportar y/o evaluar soluciones alternativas o novedosas a los problemas, demostrando flexibilidad y profesionalidad a la hora de considerar distintos criterios de evaluación.

**T6** - Capacidad de comunicación efectiva en inglés.

**T7** - Capacidad de comunicación efectiva (en expresión y comprensión) oral y escrita, con especial énfasis en la redacción de documentación técnica.

**T9** - Capacidad para argumentar y justificar lógicamente las decisiones tomadas y las opiniones.

**T10** - Capacidad de integrarse rápidamente y trabajar eficientemente en equipos unidisciplinares y de colaborar en un entorno multidisciplinar.

**T12** - Capacidad de relación interpersonal.

**T13** - Capacidad para encontrar, relacionar y estructurar información proveniente de diversas fuentes y de integrar ideas y conocimientos.

**T14** - Poseer las habilidades de aprendizaje necesarias para emprender estudios posteriores o mejorar su formación con un cierto grado de autonomía.

**T15** - Capacidad de tomar decisiones basadas en criterios objetivos (datos experimentales, científicos o de simulación disponibles).

**T16** - Capacidad de planificación y organización del trabajo personal.

**T19** - Capacidad de adaptación a los cambios organizativos o tecnológicos.

**T20** - Capacidad de trabajar en situaciones de falta de información y/o con restricciones temporales y/o de recursos.

**T21** - Capacidad para el razonamiento crítico, lógico y matemático.

**T22** - Capacidad para resolver problemas dentro de su área de estudio.

**T23** - Capacidad de abstracción: capacidad de crear y utilizar modelos que reflejen situaciones reales.

**T25** - Capacidad de análisis, síntesis y evaluación.

**Módulo Arquitectura y Tecnología de Computadores**

**E2** - Capacidad para resolver problemas de diseño hardware en sistemas empotrados.

**E4** - Comprender las especificidades del diseño de los sistemas empotrados a partir de sus limitaciones fundamentales.

**E5** - Comprender las particularidades de las principales arquitecturas de sistemas empotrados.

**E6** - Capacidad de desarrollar software para sistemas empotrados.

#### **6. Contenidos de la asignatura**

**Contenidos teóricos y prácticos de la asignatura**

- Profesores: Alberto Hamilton y Jonay Toledo

- Temas:

Tema 1: Introducción

Tema 2 : Arquitectura de los Sistemas Empotrados.

Arquitecturas empotradas comunes. Hardware auxiliar: alimentación y adaptación de señales. Microcontroladores.

Tema 3: Comunicaciones en los sistemas empotrados.

Comunicación paralela. Comunicación serial síncrona. Comunicación serial asíncrona. Buses de campo.

Tema 4: El Software de los sistemas empotrados.

Ensamblado cruzado. Compilación cruzada. Depuración de sistemas empotrados.

**Actividades a desarrollar en otro idioma**

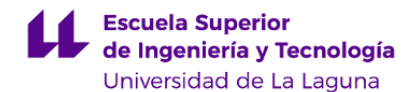

- Profesores: Alberto Hamilton y Jonay Toledo

Gran parte de la bibliografía y documentación manejada por los alumnos está escrita en inglés.

En las memorias de los trabajos presentados por los alumnos, la introducción y las conclusiones deberán redactarse también en inglés.

Esta actividad corresponde a 0,5 créditos.

# **7. Metodología y volumen de trabajo del estudiante**

**Descripción**

La asignatura estará basada en aprendizaje práctico. Se comenzará con la exposición de los fundamentos básicos teóricos necesarios para llevar a cabo los proyectos asignados. En el resto de la asignatura los alumnos acudirán al laboratorio para realizar el desarrollo y prueba de los prototipos asignados.

Al final de la asignatura los alumnos tendrán que realizar un diseño de un sistema empotrado, redactar un informe describiéndolo y exponerlo delante de los profesores y compañeros.

El profesor Jonay Tomás Toledo Carrillo participa en el Programa de Apoyo a la Docencia Presencial mediante Herramientas TIC, Tutorias Online (2 horas).

**Actividades formativas en créditos ECTS, su metodología de enseñanza-aprendizaje y su relación con las competencias que debe adquirir el estudiante**

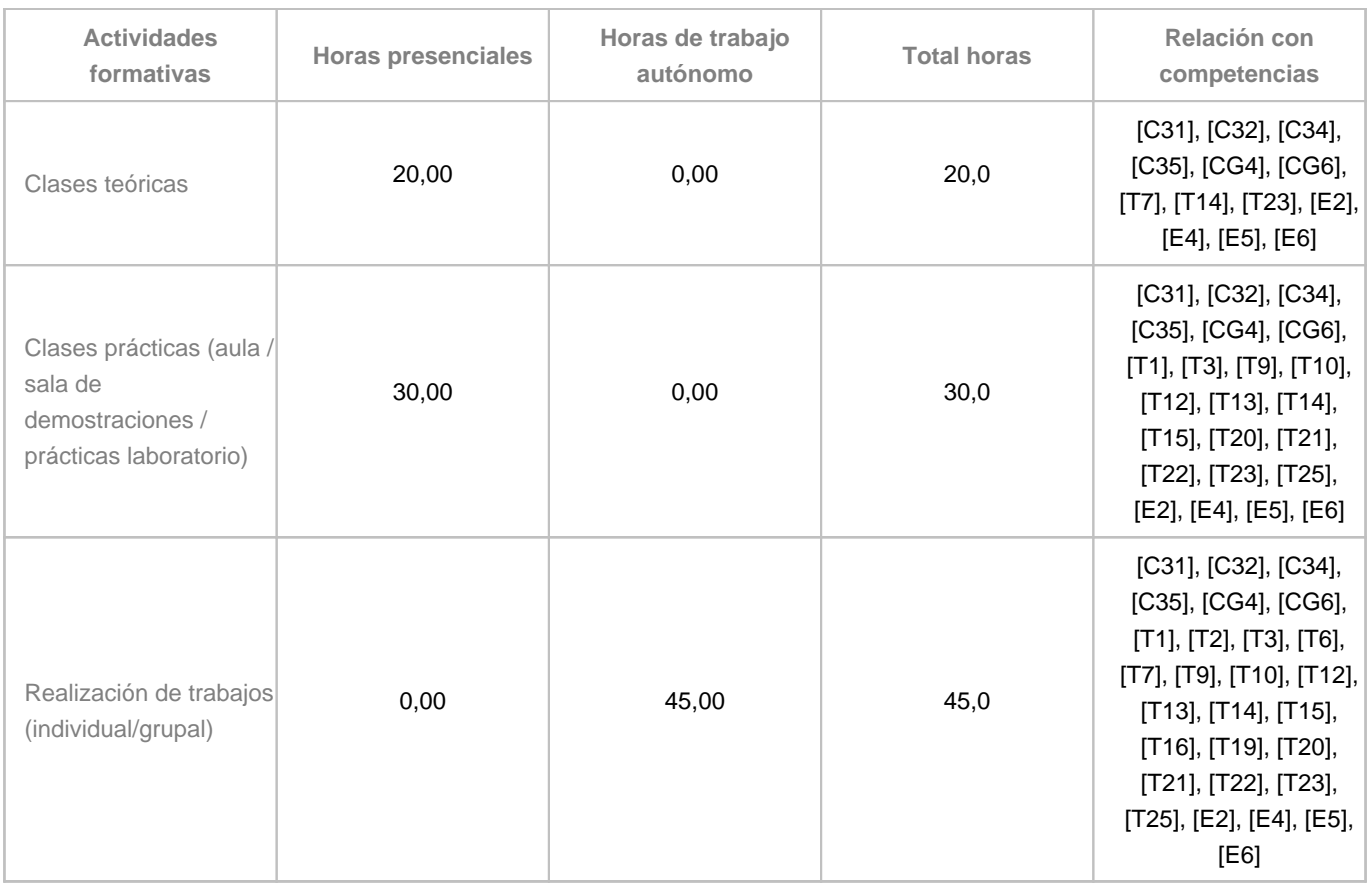

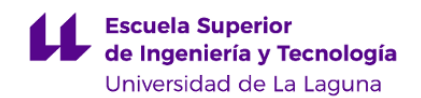

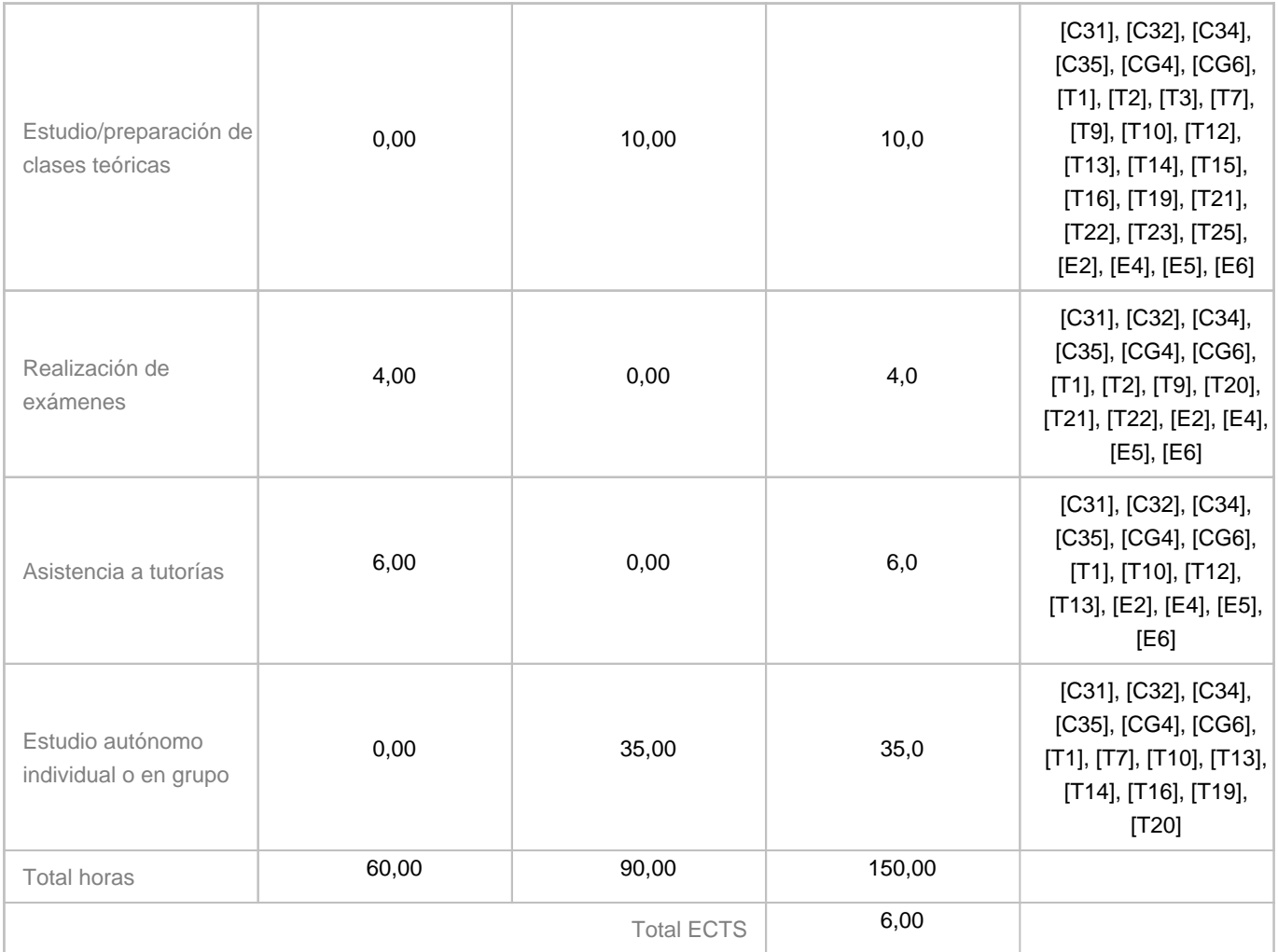

# **8. Bibliografía / Recursos**

**Bibliografía Básica**

- "Programming embedded systems with C and GNU development tools" Michael Barr and Anthony Massa. O'Reilly, cop. 2007

- "Designing embedded hardware" John Catsoulis. O'Reilly, cop. 2005

- "Embedded systems architecture : a comprehensive guide for engineers and programmers" Tammy Noergaard.Elsevier, cop. 2005

- Apuntes de la asignatura elaborados por los profesores.

**Bibliografía Complementaria**

- "Design of hardware-software embedded systems" Eugenio Villar (ed.). Universidad de Cantabria, Servicio de Publicaciones , D.L. 2001

- "Embedded Linux system design and development" P. Raghavan, Amol Lad, Sriram Neelakandan. Taylor and Francis Group, cop. 2006.

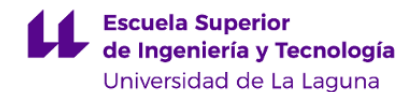

- "Building embedded Linux systems" Karim Yaghmour. O'Reilly, 2003
- "Modeling embedded systems and SoCs : concurrency and time in models of computation" Axel Jantsch. Morgan Kaufmann, 2004
- "Real-Time concepts for embedded systems" Qing Li. CMPBooks, cop. 2003
- "Embedded system design" Peter Marwedel. Springer, cop. 2006
- "Embedded multitasking" Keith Curtis Elsevier, cop. 2006.

#### **Otros Recursos**

Sala de ordenadores.

Herramientas software para el desarrollo y depuración de aplicaciones en sistemas empotrados. Componentes electrónicos.

#### **9. Sistema de evaluación y calificación**

**Descripción**

La consecución de los objetivos se valorará de acuerdo a las siguientes actividades de evaluación continua:

E1.1.1) Informe 1 del tema 1 (ponderación 4%) E1.1.2) Informe 2 del tema 1 (ponderación 4%) E1.1.3) Informe 3 del tema 1 (ponderación 4%) P1.1.1) Práctica 1 del tema 1 (ponderación 8%) P1.2.1) Práctica 1 del tema 2 (ponderación 8%)

P1.3.1) Práctica 1 del tema 1 (ponderación 8%)

O.1) Prueba Objetiva temas 1 y 2 (ponderación 4%)

P2.1) Práctica 1 de los temas 3 y 4 (ponderación 20%)

P2.2) Práctica 2 de los temas 3 y 4 (ponderación 20%)

TF) Informe y exposición del trabajo final (ponderación 20%)

Esa asignatura no tiene prueba final.

Todos las actividades son obligatorias y es necesario que el alumno obtenga una calificación de al menos 5.0 puntos (sobre 10) en cada una para que se realice la media ponderada. En caso contrario la nota de la convocatoria correspondiente (y la que figurará en el acta) será la nota mínima de las obtenidas en cada actividad (aunque no se haya presentado a alguna de ellas).

La asistencia a todas las prácticas es obligatoria.

En cada convocatoria la evaluación alternativa consistirá en recuparar las distintas actividades de evaluación mediante un examen relativo a las mismas:

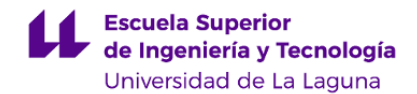

- (a) Una prueba objetiva temas 1 y 2 (ponderación 4%)
- (b) Examen práctico de los temas 1 y 2 (ponderación 36%)
- (c) Examen práctico de los temas 3 y 4 (ponderación 40%)
- (d) Envío y exposición del trabajo final (ponderación 20%)

La Evaluación de la asignatura se rige por el Reglamento de Evaluación y Calificación de la Universidad de La Laguna (BOC de 19 de enero de 2016), o el que la Universidad tenga vigente, además de por lo establecido en la Memoria de Verificación inicial o posteriores modificaciones.

#### **Estrategia Evaluativa**

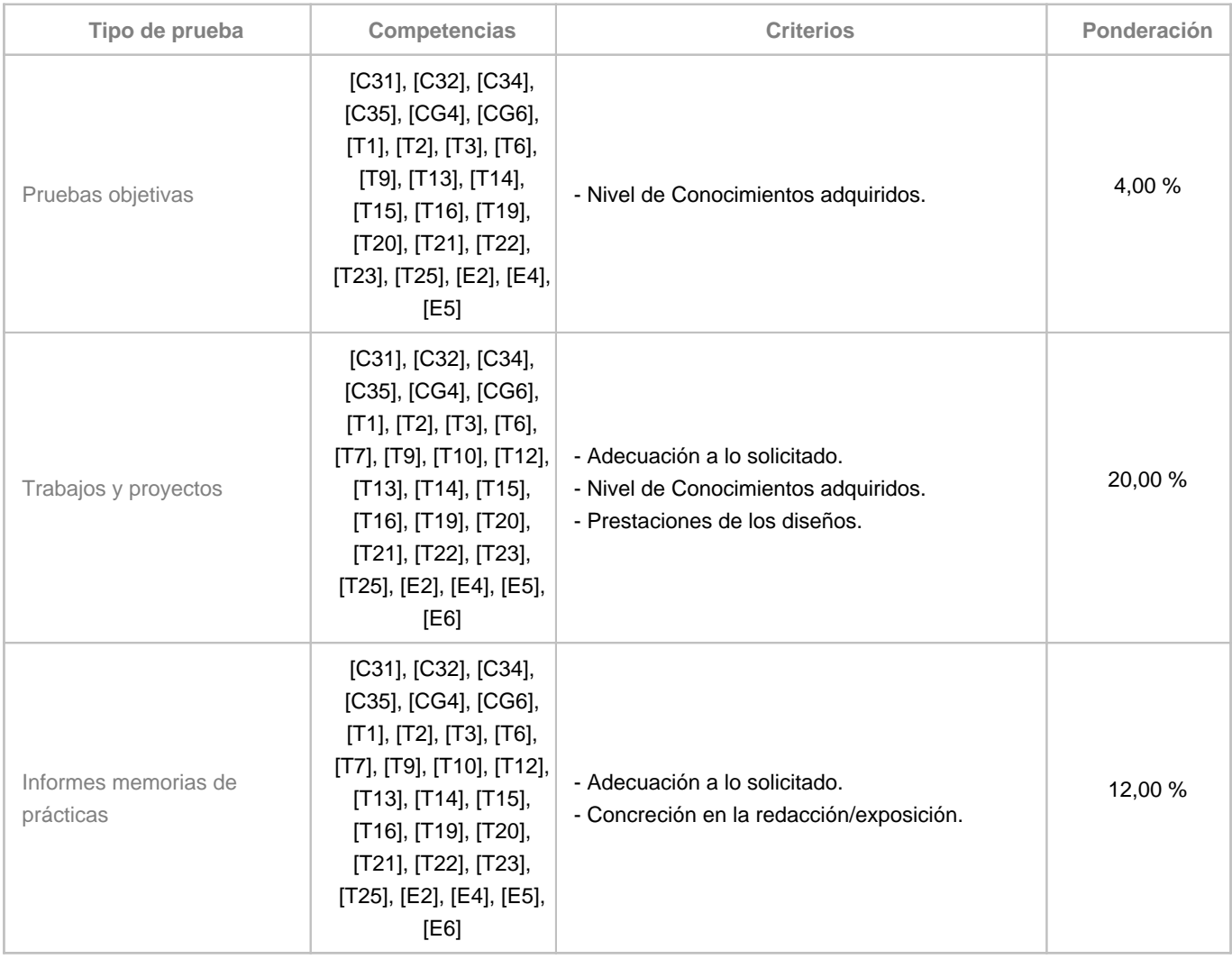

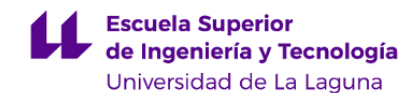

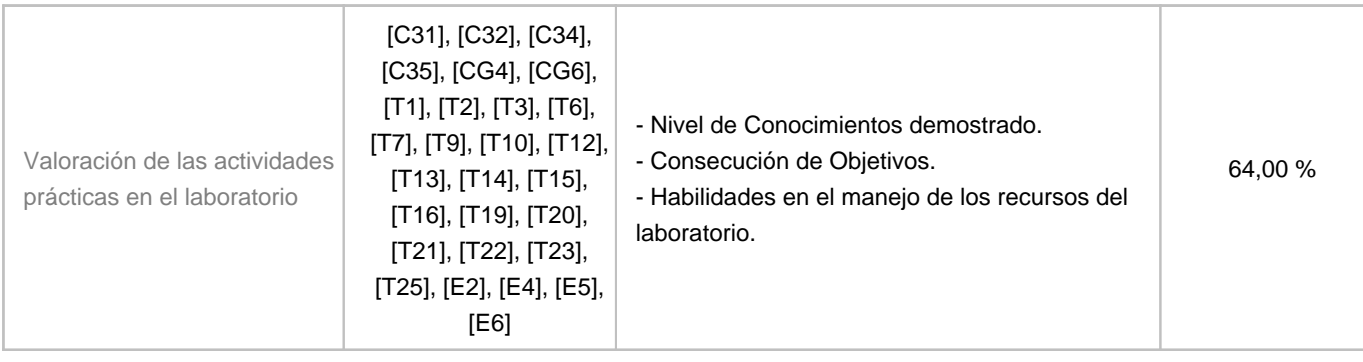

# **10. Resultados de Aprendizaje**

- Diseñar el hardware auxiliar necesario para el funcionamiento autónomo de un sistema empotrado

- Diseñar, codificar y depurar programas que solucionen problemas o módulos habituales en el campo de los sistemas empotrados. Se realizarán para procesadores de entre los utilizados habitualmente en sistemas empotrados y utilizando lenguajes de nivel medio o bajo.

- Diseñar un sistema empotrado eligiendo adecuadamente el problema a solucionar, las funcionalidades, arquitectura, periféricos, lenguaje de programación y algoritmo de control del mismo. Elaborar un informe técnico del diseño realizado y exponerlo ante los profesores y compañeros respondiendo a las preguntas de los asistentes. La introducción y conclusiones deben estar redactadas en inglés.

# **11. Cronograma / calendario de la asignatura**

**Descripción**

La asignatura se desarrolla a lo largo de las 15 semanas del primer cuatrimestre según la estructura que se expone en la tabla más adelante. Todas las actividades se realizarán en aula de teoría o un laboratorio del Departamento, según convenga en cada momento, en el horario asignado por el Centro.

La distribución de los temas por semana es orientativo, puede sufrir cambios según las necesidades de organización docente.

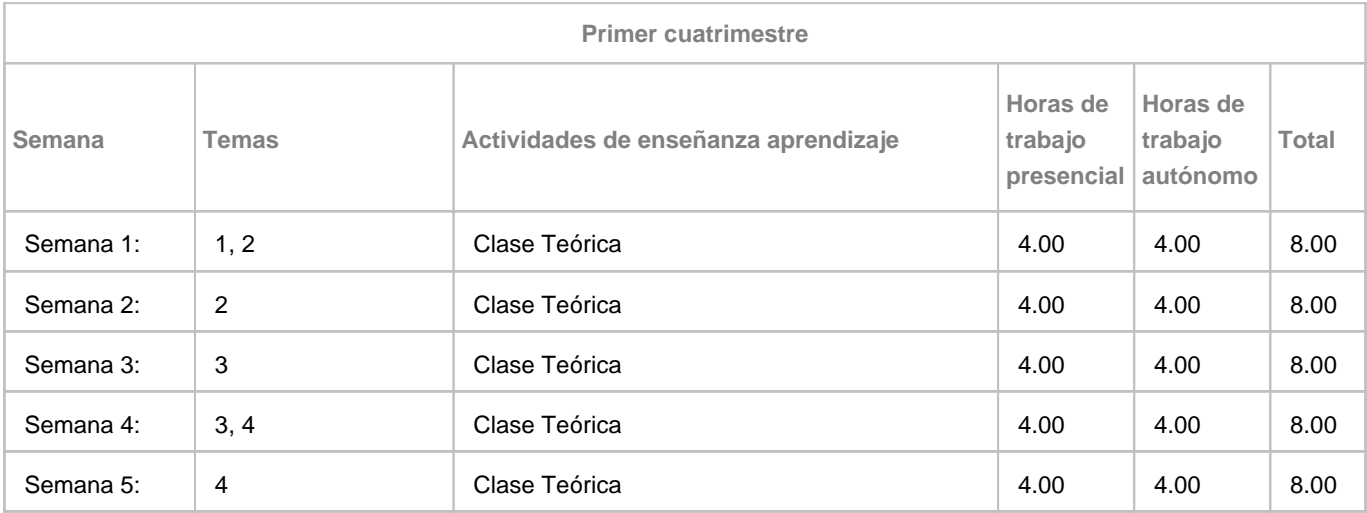

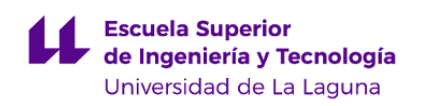

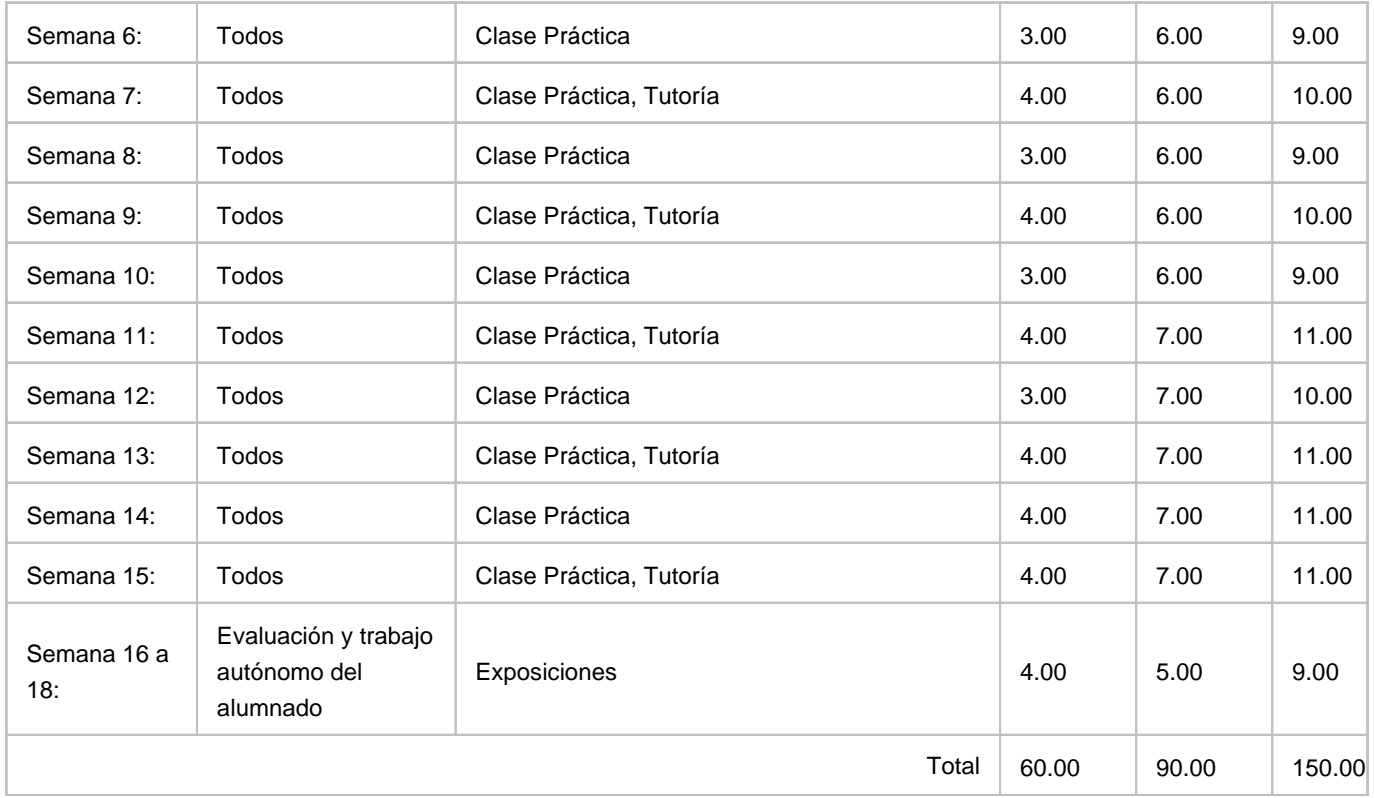